## **DEMO WEBSITES**

Both respondents have included demonstration websites for participant and plan sponsor use. Links and access information are included below. Additionally, sample screen shots are attached for each respondent's participant website experience demo.

### **VOYA**

**Video – Website Demo** <https://demos.voyacdn.com/institutionalpwebdemo>

**Website Demo – For Participant** <https://demos.voyacdn.com/dcdemosite>

**Website Demo – For Plan Sponsor** <https://demos.voyacdn.com/ipssponsorwebdemo>

# **EMPOWER**

\*Empower's new site will not be up until 2017.

<https://www.empowerretirementdemo.com/login> Username: city-of-los-angeles Password: Empower!LA16

Log in to the site to view:

**Video – Website Demo**

**Website Demo – For Participant**

**Website Demo – For Plan Sponsor**

between 8 a.m. and 10 p.m. ET.

### **EMPOWER - HOMEPAGE (PRE LOG-IN)**

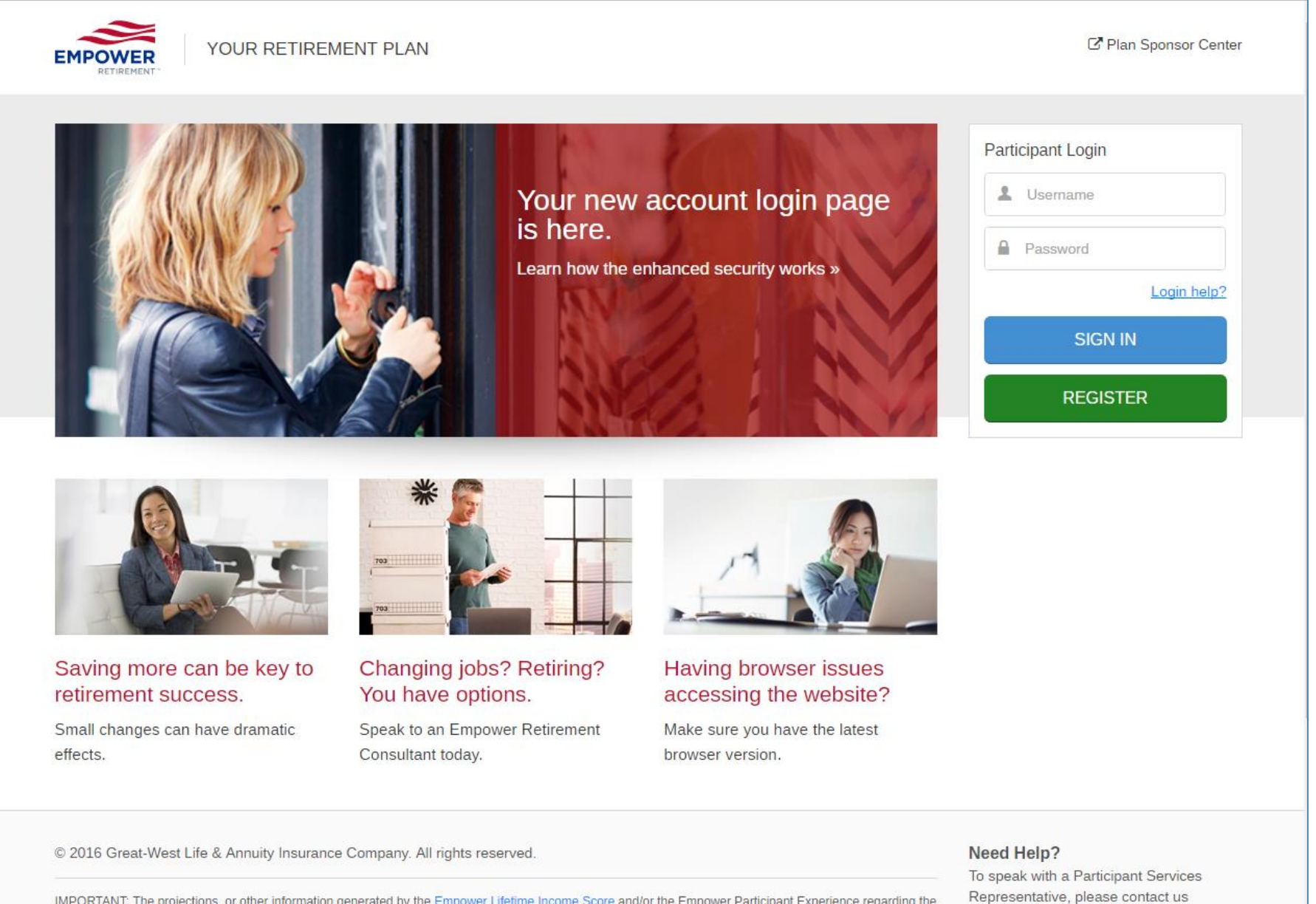

IMPORTANT: The projections, or other information generated by the Empower Lifetime Income Score and/or the Empower Participant Experience regarding the likelihood of various investment outcomes, are hypothetical in nature. They do not reflect actual investment results and are not guarantees of future results. The

### **EMPOWER - HOMEPAGE (POST LOG-IN)**

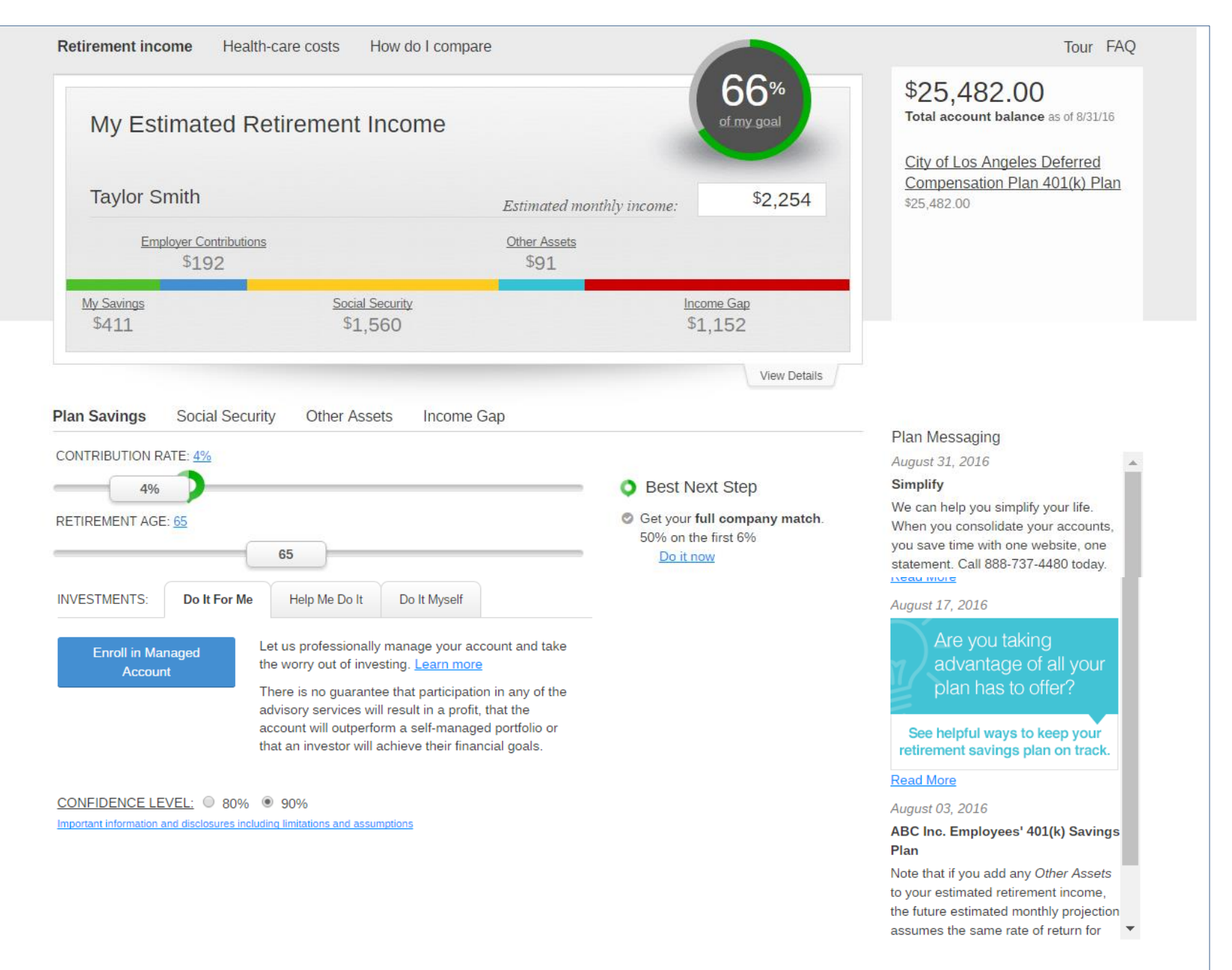

# **EMPOWER – ACCOUNT OVERVIEW WITH STATIC MENU BAR (LEFT-HAND SIDE)**

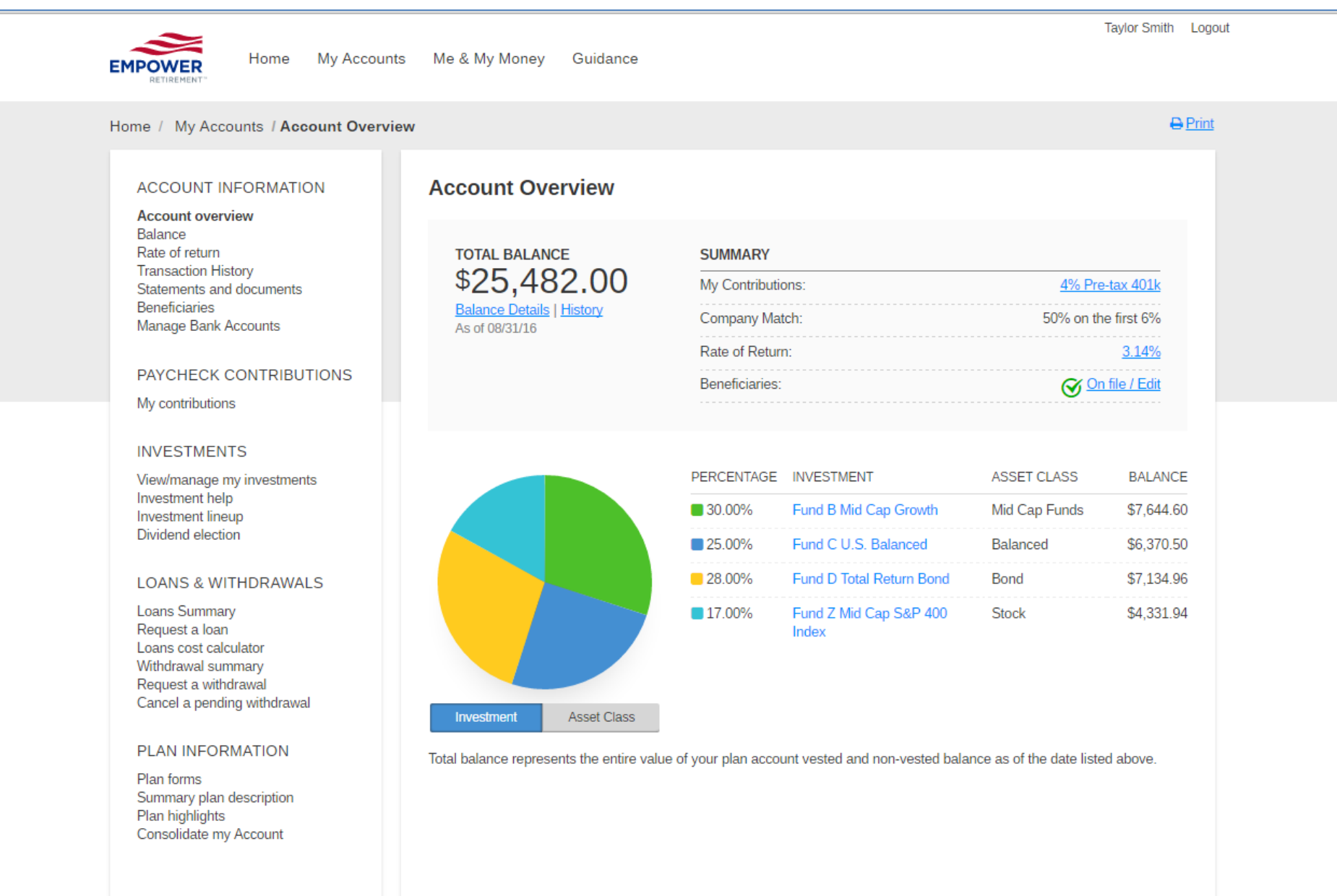

#### **Attachment D**

### **VOYA - HOMEPAGE (PRE LOG-IN)**

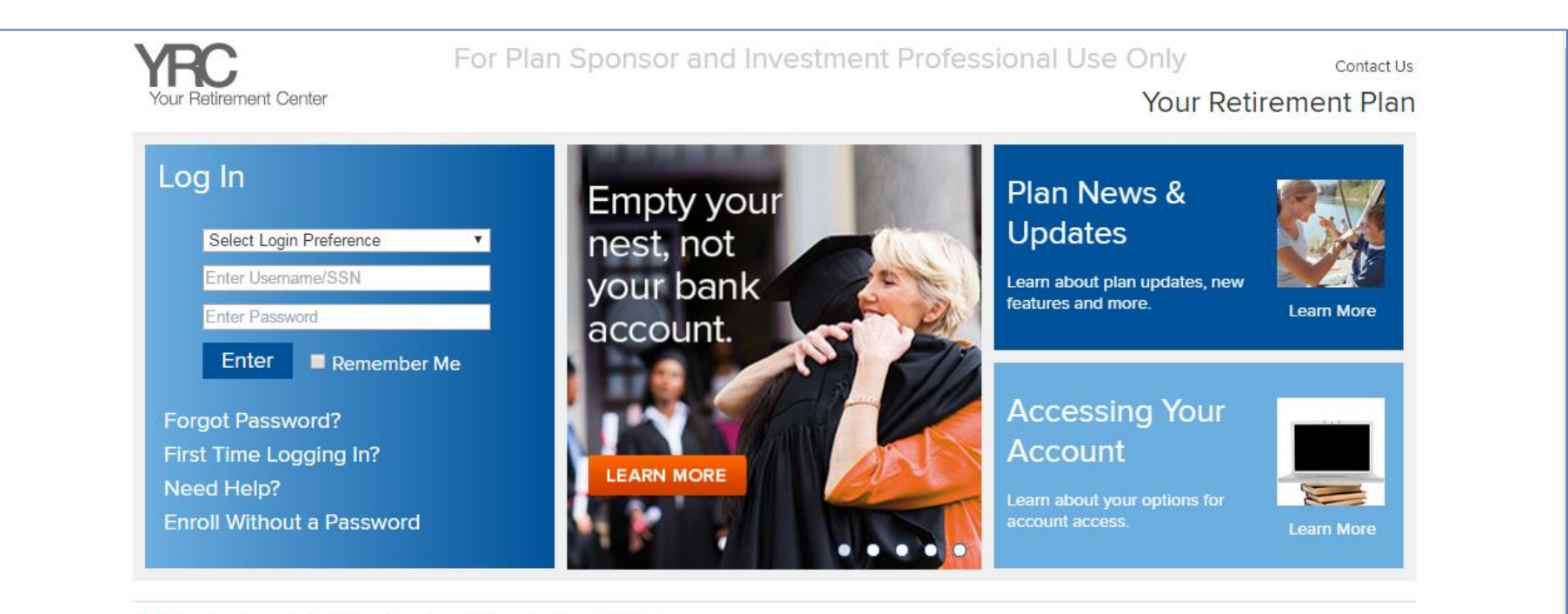

#### A The stock market will be closed next Monday. Learn More

#### **Planning Tools**

#### myOrangeMoney®

See into your future, myOrangeMoney® shows your estimated retirement income.

#### What Type of Investor Are You?

Learning about yourself can help you make smart choices for your future.

#### My Retirement Outlook

Figure out what you need to save today and how it impacts your paycheck.

#### **Budget Builder**

Build your monthly home budget. Keep your spending - and your savings - on track!

#### Voya Compare Me

Are you saving as much as other Americans? Find out how you compare.

#### **College Savings Calculator**

Identify potential college costs so you can be better prepared to save.

#### The Checklist

Losing a loved one is a painful and trying time. To help you handle everything that must be dealt with, we've put together a checklist of things you may want to work through.

### **VOYA – HOMEPAGE (POST LOG -IN FOR MYORANGE MONEY )**

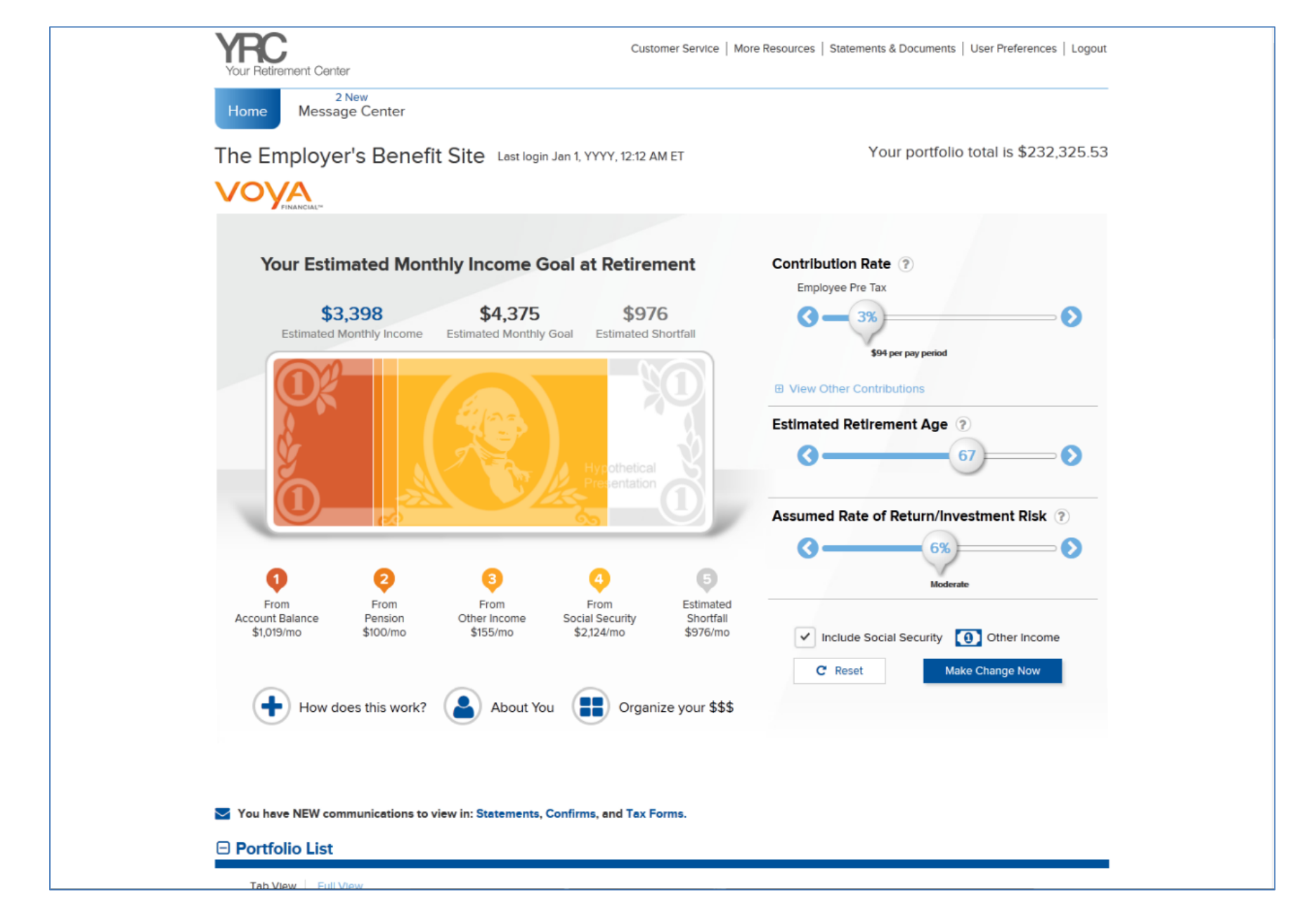

### **Attachment D**

# **VOYA - HOMEPAGE (POST LOG-IN)**

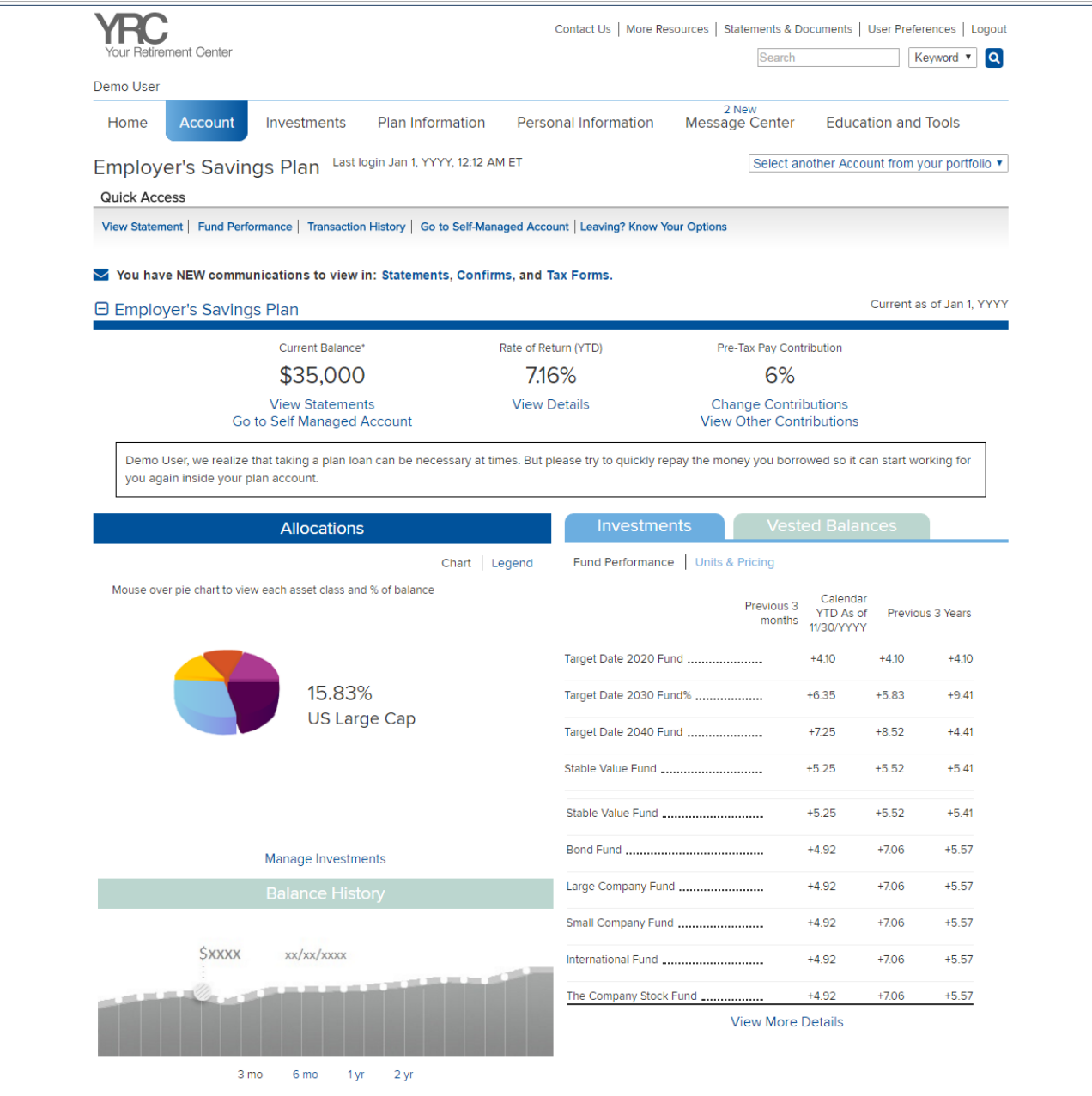

#### **Attachment D**

### **VOYA - ACCOUNT OVERVIEW (WITH DROP-DOWN "MEGA" MENU)**

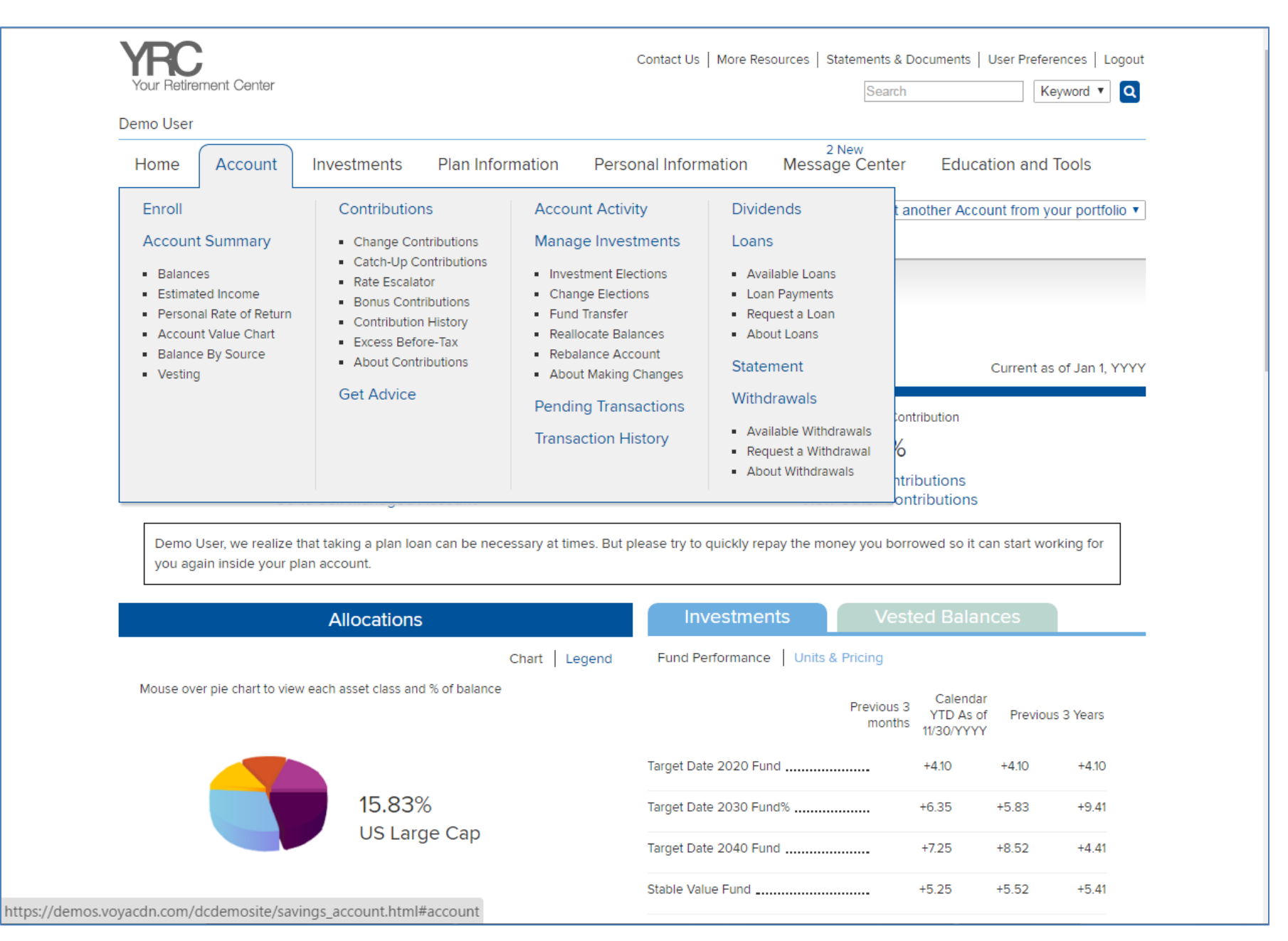